## Tentamen Programmeermethoden NA Vrijdag 16 december, 14.00 - 17.00 uur Universiteit Leiden — Informatica

Het tentamen bestaat uit 4 opgaven verdeeld over 3 pagina's. De duur van het tentamen is 3 uur. De te behalen punten (totaal 100) staan tussen haakjes bij de opgaven.

Bij alle functies moeten de variabelen (constanten eventueel uitgezonderd) als parameter of lokale variabele voorkomen. Gebruik <sub>is om</sub> één niveau van inspringen aan te duiden. Twee keer dit karakter betekent dus twee keer inspringen. Denk aan de dubbele punten!

Veel succes!

**1.** (35 punten) We hebben een lijst A met  $len(A)$  (gegarandeerd  $> 0$  en een even getal) gehele getallen.

a. (4) Schrijf een Python-functie evenveel(A) die precies True teruggeeft als A evenveel positieve getallen ( $\geq 0$ ) als negatieve ( $\lt 0$ ) bevat.

b. (6) Schrijf een Python-functie epo(negpos,A,start) die de lijst-index teruggeeft van het eerste positieve (als negpos True is) of negatieve (als negpos False is) getal in A vanaf (en inclusief) positie start. Als zo'n getal niet voorkomt, moet de lengte van A worden geretourneerd.

c. (8) Neem aan dat A evenveel positieve getallen als negatieve bevat. We willen de positieve en negatieve getallen in A om en om krijgen, te beginnen met een positief getal. Schrijf een Python-functie omenom(A) die dit als volgt doet. Laat i vanaf 0 oplopen en gebruik de functie van b om eventueel een posi/negatief getal te zoeken, en ruil dit met A[i] om.

d. (4) Stel dat de positieve getallen in A aan het begin staan, en de negatieve aan het eind. Hoeveel vergelijkingen tussen getallen (tests of een getal negatief of positief is) doet het algoritme van c dan, uitgedrukt in n? (Deze worden ook gedaan in de aanroepen van b.) Tip: probeer eens  $n = 10$ .

e. (5) Schrijf een Python-functie controle(A) die het resultaat van het algoritme van c controleert en True teruggeeft wanneer A aan de eisen voldoet en anders False. Stop direct zodra het resultaat bekend is.

f. (8) Schrijf een Python-functie langste(A) die de lengte uitrekent van een langste stijgende (of beter: niet-dalende) aangesloten deelrij in de lijst A. De functie geeft als returnwaarde zowel de lengte van de gevonden deelrij als het niet-afgeronde gemiddelde van de getallen in de betreffende deelrij. De functie wordt aangeroepen als volgt: lengte, gem = langste(A). Voor de lijst 1 7 1 1 2 7 6 3 zou de returnwaarde (4, 2.75) zijn, namelijk de lengte van de deelrij 1 1 2 7 en gem via 11/4. (Als er meer deelrijen dezelfde maximale lengte realiseren: het gemiddelde van de laatste).

## 2. (20 punten)

a. (4) Bij een functie kun je te maken hebben met locale en globale variabelen. Verder onderscheiden we formele en actuele parameters. Leg deze vier begrippen duidelijk uit.

b. (6) Gegeven een Python-programma met daarin de volgende twee functies:

```
def donald(x, y):
iets = 0a = ywhile a > 0:
    iets += x
    y -= 1
    print "S", a, iets, y
    a = 1return iets
                                def katrien(a, b):
                                    x = 1b \leftarrow xa = 1a = \text{donald}(b, a) + \text{donald}(a, a)print x, a, b
                                    return a *(2-x)
```
Verder zijn de globale variabelen x, en y gegeven (beide van type int). Wat is dan de uitvoer van het volgende stukje programma (leg je antwoord duidelijk uit):

```
x, y = 4, 2print katrien(x, y), x, "en", y
```
c. (5) Geef een functie dagobert(a,b) die dezelfde returnwaarde oplevert als katrien voor alle mogelijke integer-parameters a, b met  $a \geq 1$ , maar die uit slechts één return-statement bestaat, en waarin donald niet meer wordt aangeroepen.

d. (5) Stel nu we plaatsen bovenaan katrien het statement global x en we draaien het stukje programma onder b opnieuw. Is de uitvoer nu anders? En hoe zit dat wanneer we alleen het print-statement (met de aanroep naar katrien) meerdere keren uitvoeren?

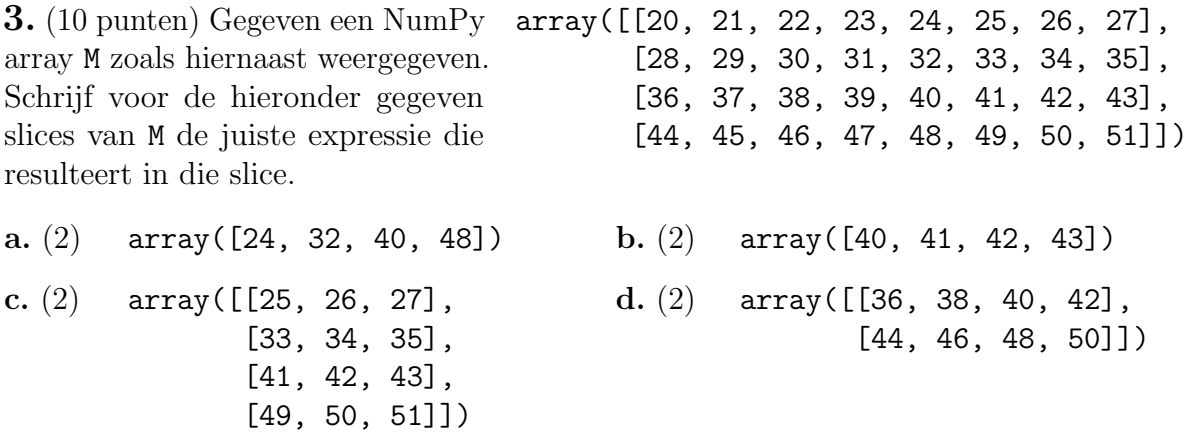

e. (2) Geef de NumPy-expressie die een 1-dimensionale array oplevert met daarin de som voor elke kolom van M. Resultaat: array([128, 132, 136, 140, 144, 148, 152, 156]). **4.** (35 punten) We hebben een **n** bij  $n > 0$ ) NumPy array S met gehele getallen ≥ 0. Dit stelt hier een geheel of gedeeltelijk ingevulde Sudoku voor. Lege vakjes geven we aan met 0, de overige vakjes bevatten een getal tussen 1 en n. We bekijken de eenvoudige variant van Sudoku waarbij alleen in rijen en kolommen elk getal uit 1 tot en met n precies één keer moet voorkomen. (De gebruikelijke restricties voor blokken vervallen). Hiernaast staat een voorbeeld met  $n = 5$ . De variabele n is als globale "constante" gedefineerd en hoeft bij deze opgave niet doorgegeven te worden als parameter. 4 3 0 1 0

0 0 4 2 0 3 2 0 0 5 1 4 3 5 2 0 0 2 0 0

a. (5) Schrijf een Python-functie leeg(S) die het aantal lege vakjes in S bepaalt en als returnwaarde oplevert. Voor het voorbeeld hierboven: 11.

b. (10) Schrijf een Python-functie okee(S,i) die controleert of elke positieve waarde 1 tot en met n precies één keer in rij i voorkomt. Zo ja, dan levert de functie True op, anders False. Gebruik hierbij eventueel een hulp-lijst of hulp-array. Voor het voorbeeld: False voor rij 0 en True voor rij 2.

c. (10) Schrijf een Python-functie invulbaar $(S, i, j)$  die voor een gegeven vakje  $(i, j)$  in een tot dusver goed ingevulde Sudoku berekent hoeveel getallen daar volgens de regels kunnen worden ingevuld en de kleinste van die mogelijkheden teruggeeft. De functie wordt aangeroepen als aantal, kleinste = invulbaar $(S, i, j)$ . Als er 0 mogelijkheden zijn, maak kleinste dan ook 0. In het voorbeeld kunnen voor vakje (0, 1) twee getallen worden ingevuld, de kleinste is 1 en voor vakje  $(4, 2)$  één getal, de kleinste is 5.

d. (10) We gaan nu proberen de oorspronkelijke Sudoku verder in te vullen. Schrijf hiertoe een functie invullen(S) die als volgt te werk gaat: zoek een vakje (maakt niet uit welk) waarvoor het aantal in te vullen waardes  $\neq 0$  is. Gebruik hier c; vul de door invulbaar opgeleverde kleinste-waarde in. Herhaal dit totdat er geen lege vakjes meer zijn (de Sudoku is opgelost; retourneer True) of totdat er geen invulbare vakjes meer zijn (geef False).